# Package 'BEND'

March 23, 2024

Title Bayesian Estimation of Nonlinear Data (BEND)

Version 1.0

Description Provides a set of models to estimate nonlinear longitudinal data using Bayesian estimation methods. These models include the: 1) Bayesian Piecewise Random Effects Model (Bayes\_PREM()) which estimates a piecewise random effects (mixture) model for a given number of latent classes and a latent number of possible changepoints in each class, and can incorporate class and outcome predictive covariates (see Lamm (2022) <[https:](https://hdl.handle.net/11299/252533) [//hdl.handle.net/11299/252533](https://hdl.handle.net/11299/252533)> and Lock et al., (2018) [<doi:10.1007/s11336-017-9594-](https://doi.org/10.1007/s11336-017-9594-5) [5>](https://doi.org/10.1007/s11336-017-9594-5)), 2) Bayesian Crossed Random Effects Model (Bayes\_CREM()) which estimates a lin-

ear, quadratic, exponential, or piecewise crossed random effects models where individuals are changing groups over time (e.g., stu-

dents and schools; see Rohloff et al., (2024) [<doi:10.1111/bmsp.12334>](https://doi.org/10.1111/bmsp.12334)), and 3) Bayesian Bivariate Piecewise Random Effects Model (Bayes\_BPREM()) which estimates a bivariate piecewise random effects model to jointly model two related outcomes (e.g., reading and math achievement; see Peralta et al., (2022) [<doi:10.1037/met0000358>](https://doi.org/10.1037/met0000358)).

License MIT + file LICENSE

Encoding UTF-8

RoxygenNote 7.3.1

URL <https://github.com/crohlo/BEND>

#### BugReports <https://github.com/crohlo/BEND/issues>

**Depends** R  $(>= 3.6.3)$ 

**Imports** coda ( $> = 0.19.4$ ), label.switching ( $> = 1.8$ ), rjags ( $> = 4.14$ )

LazyData true

NeedsCompilation no

Author Corissa T. Rohloff [aut, cre] (<<https://orcid.org/0000-0003-3228-4653>>), Rik Lamm [aut] (<<https://orcid.org/0000-0002-3317-6243>>), Yadira Peralta [aut] (<<https://orcid.org/0000-0003-4823-6939>>), Nidhi Kohli [aut] (<<https://orcid.org/0000-0003-4690-2854>>), Eric F. Lock [aut] (<<https://orcid.org/0000-0003-4663-2356>>)

Maintainer Corissa T. Rohloff <corissa.wurth@gmail.com>

<span id="page-1-0"></span>Repository CRAN

Date/Publication 2024-03-23 11:42:42 UTC

## R topics documented:

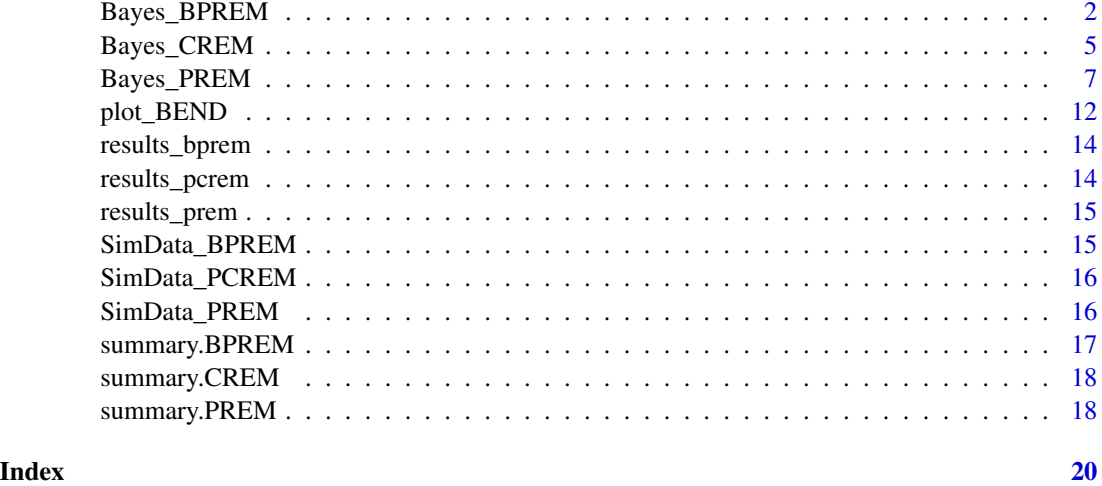

Bayes\_BPREM *Bayesian Bivariate Piecewise Random Effects Model (BPREM)*

#### Description

Estimates a Bayesian bivariate piecewise random effects models (BPREM) for longitudinal data with two interrelated outcomes. See Peralta et al. (2022) for more details.

#### Usage

```
Bayes_BPREM(
 data,
  id_var,
 time_var,
 y1_var,
 y2_var,
  iters\_adapt = 5000,iters_burn_in = 1e+05,
  iters_sampling = 50000,
  thin = 15,
  save_full_chains = FALSE,
  save_conv_chains = FALSE,
  verbose = TRUE
)
```
### Arguments

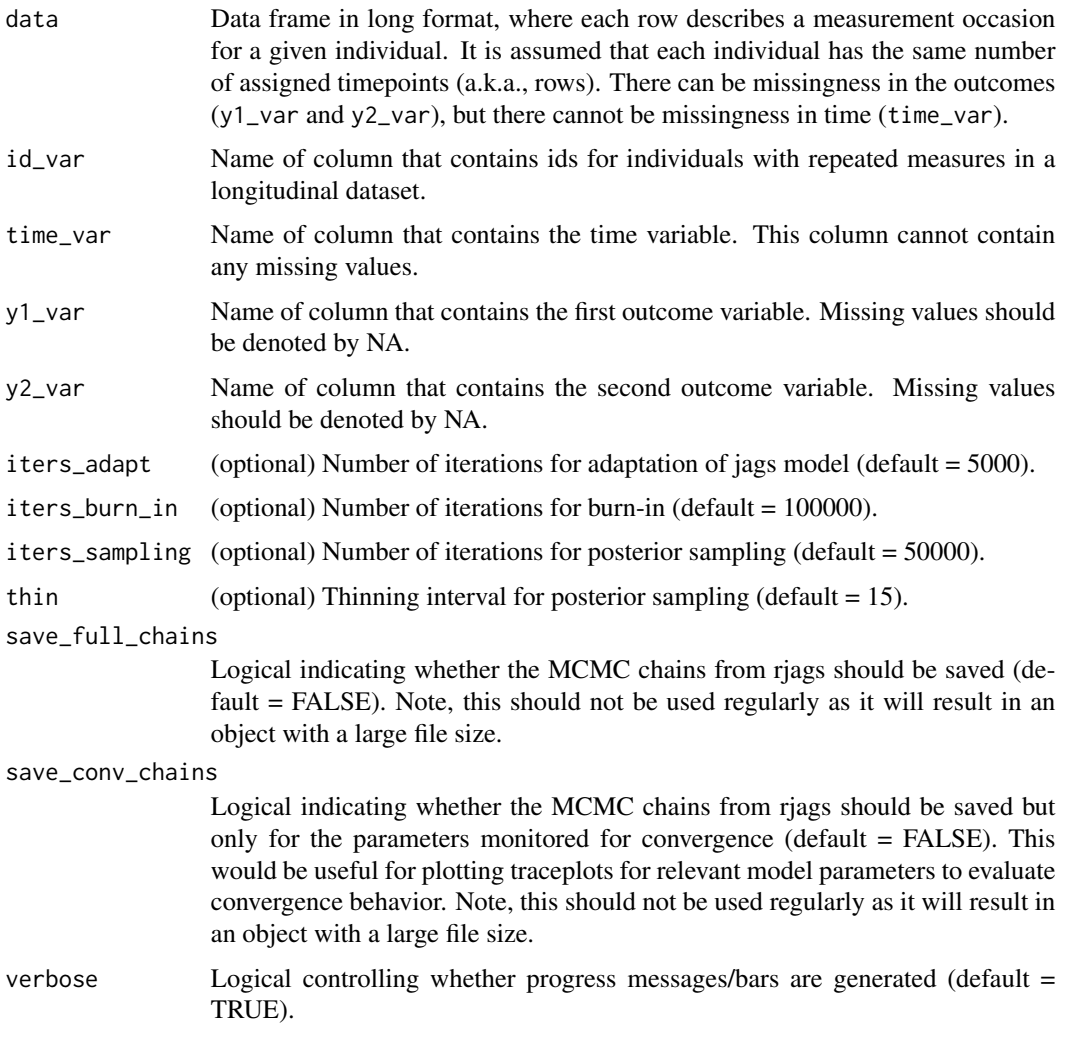

### Details

For more information on the model equation and priors implemented in this function, see Peralta et al. (2022).

#### Value

A list (an object of class BPREM) with elements:

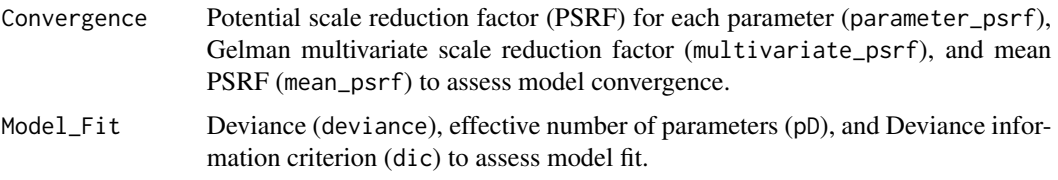

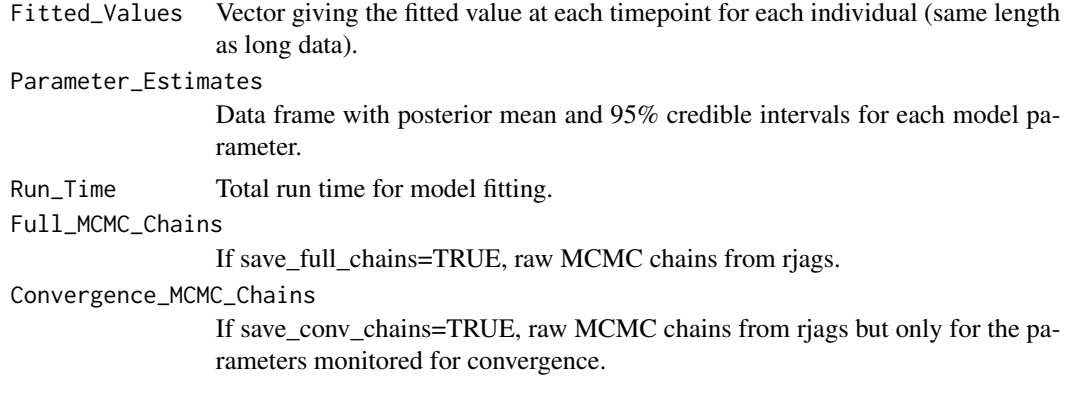

#### Author(s)

Corissa T. Rohloff, Yadira Peralta

#### References

Peralta, Y., Kohli, N., Lock, E. F., & Davison, M. L. (2022). Bayesian modeling of associations in bivariate piecewise linear mixed-effects models. Psychological Methods, 27(1), 44–64. https://doi.org/10.1037/met0000358

#### Examples

```
# load simulated data
data(SimData_BPREM)
# plot observed data
plot_BEND(data = SimData_BPREM,
         id_var = "id",
         time_var = "time",
         y_var = "y1",y2_var = "y2")# fit Bayes_BPREM()
results_bprem <- Bayes_BPREM(data = SimData_BPREM,
                            id_var = "id",
                            time_var = "time",
                            y1_var = "y1",y2_var = "y2")# result summary
summary(results_bprem)
# plot fitted results
plot_BEND(data = SimData_BPREM,
         id\_var = "id",time_var = "time",
         y_var = "y1",y2_var = "y2",results = results_bprem)
```
<span id="page-4-0"></span>

Estimates a Bayesian crossed random effects models (CREM) for longitudinal data with dynamic group membership. Four different choices for functional forms are provided: linear, quadratic, exponential, and piecewise. See Rohloff et al. (2024) for more details.

#### Usage

```
Bayes_CREM(
  data,
  ind_id_var,
  cross_id_var,
  time_var,
  y_var,
  form = "linear",
  fixed_effects = NULL,
  iters\_adapt = 5000,iters_burn_in = 50000,iters_sampling = 50000,
  thin = 15,
  save_full_chains = FALSE,
  save_conv_chains = FALSE,
  verbose = TRUE
)
```
#### Arguments

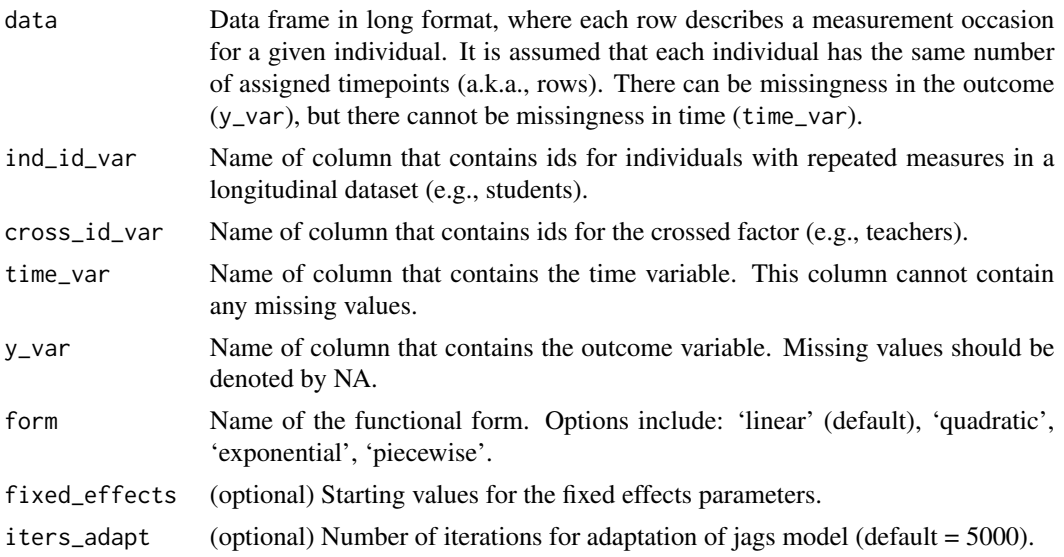

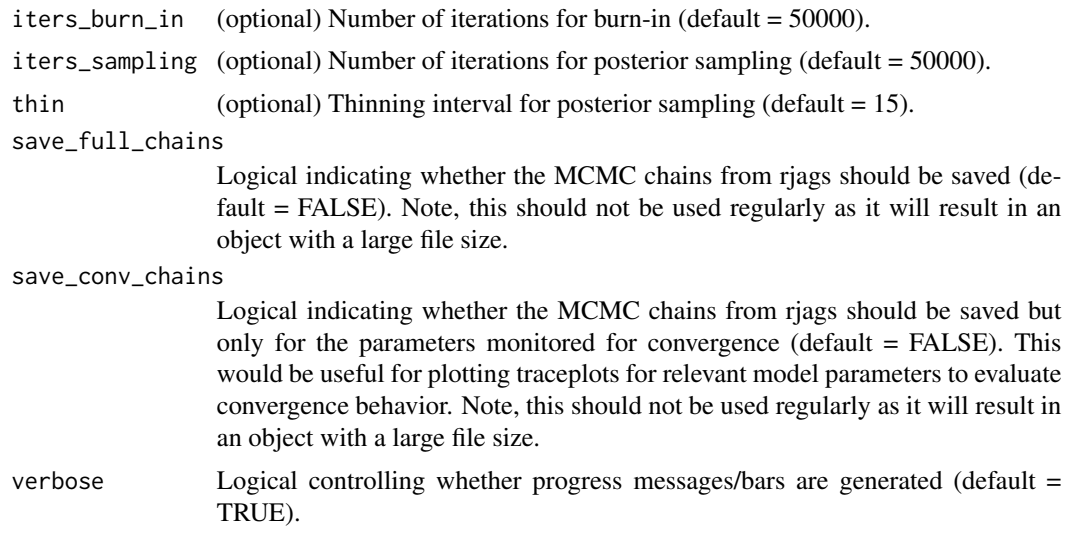

#### Details

For more information on the model equation and priors implemented in this function, see Rohloff et al. (2024).

Note, this function differs from the above reference by estimating the covariances between the random effects parameters. The variance-covariance matrices of the individual and group random effects have a scaled inverse-Wishart prior (see Peralta et al., 2022).

#### Value

A list (an object of class CREM) with elements:

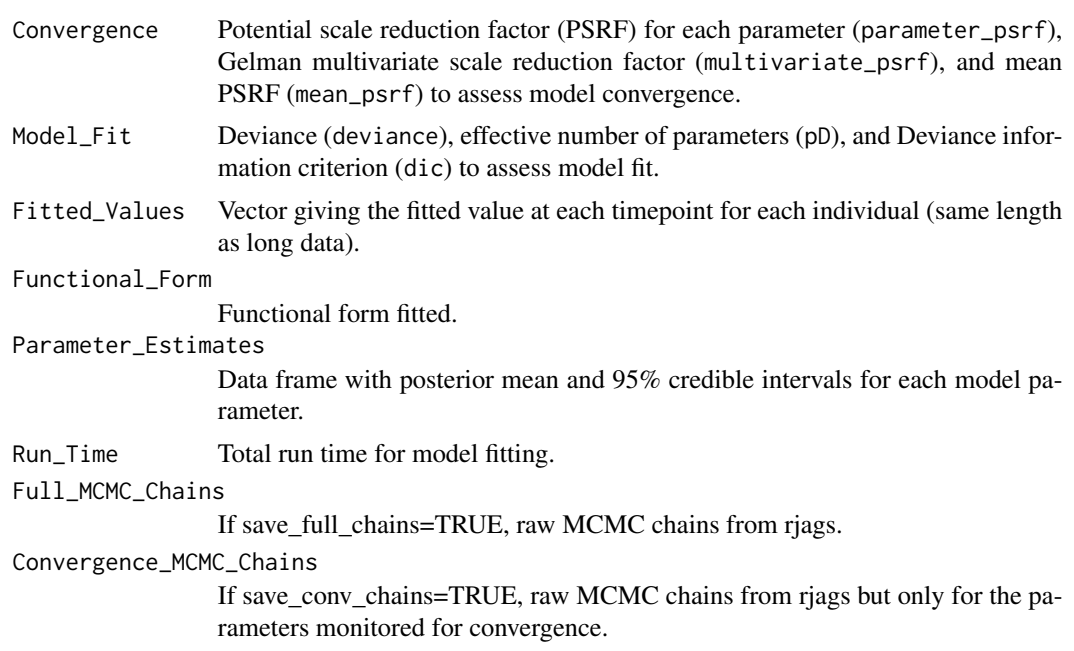

#### <span id="page-6-0"></span>Author(s)

Corissa T. Rohloff

#### References

Peralta, Y., Kohli, N., Lock, E. F., & Davison, M. L. (2022). Bayesian modeling of associations in bivariate piecewise linear mixed-effects models. Psychological Methods, 27(1), 44–64. https://doi.org/10.1037/met0000358

Rohloff, C. T., Kohli, N., & Lock, E. F. (2024). Identifiability and estimability of Bayesian linear and nonlinear crossed random effects models. British Journal of Mathematical and Statistical Psychology. https://doi.org/10.1111/bmsp.12334

#### Examples

```
# load simulated data
data(SimData_PCREM)
# plot observed data
plot_BEND(data = SimData_PCREM,
          id\_var = "id",time_var = "time",
          y_{\text{v}} = "y")# fit Bayes_CREM()
results_pcrem <- Bayes_CREM(data = SimData_PCREM,
                             ind_id\_\text{var} = "id",cross_id_var = "teacherid",
                             time_var = "time",y_var = "y",form="piecewise")
# result summary
summary(results_pcrem)
# plot fitted results
plot_BEND(data = SimData_PCREM,
          id\_var = "id",time_var = "time",
          y_{av} = "y",results = results_pcrem)
```
Bayes\_PREM *Bayesian Piecewise Random Effects Model (PREM) + Extensions*

#### Description

Estimates a Bayesian piecewise random effects model (PREM), with some useful extensions. There are three model options included in this function:

- PREM estimates a Bayesian piecewise random effects model with a latent number of changepoints (default). Allows the inclusion of outcome-predictive covariates (CI-PREM).
- PREMM estimates a piecewise random effects mixture model for a given number of latent classes and a latent number of possible changepoints in each class.
- CI-PREMM estimates a covariate influenced piecewise random effects mixture model for a given number of latent classes and a latent number of possible changepoints in each class. Allows the inclusion of outcome- and/or class-predictive covariates. See Lock et al. (2018) and Lamm (2022) for more details.

#### Usage

```
Bayes_PREM(
  data,
  id_var,
  time_var,
  y_var,
  n_{class} = 1,
  max_c = 2,
  class_predictive_vars = NULL,
  outcome_predictive_vars = NULL,
  scale_prior = "uniform",
  alpha = 1,
  cp_prior = "binomial",
  binom_prob = 0.5,
  iters\_adapt = 1000,iters_burn_in = 20000,iters_sampling = 30000,
  thin = 15,
  save_full_chains = FALSE,
  save_conv_chains = FALSE,
  verbose = TRUE
)
```
#### Arguments

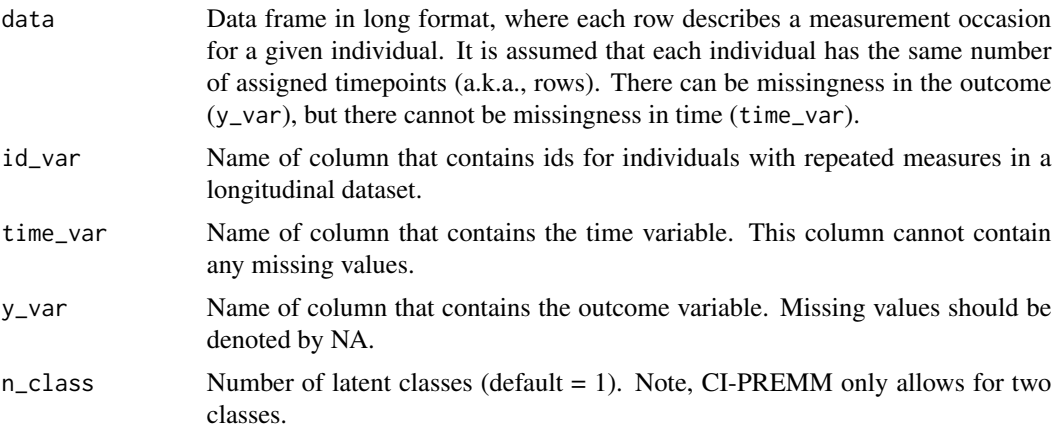

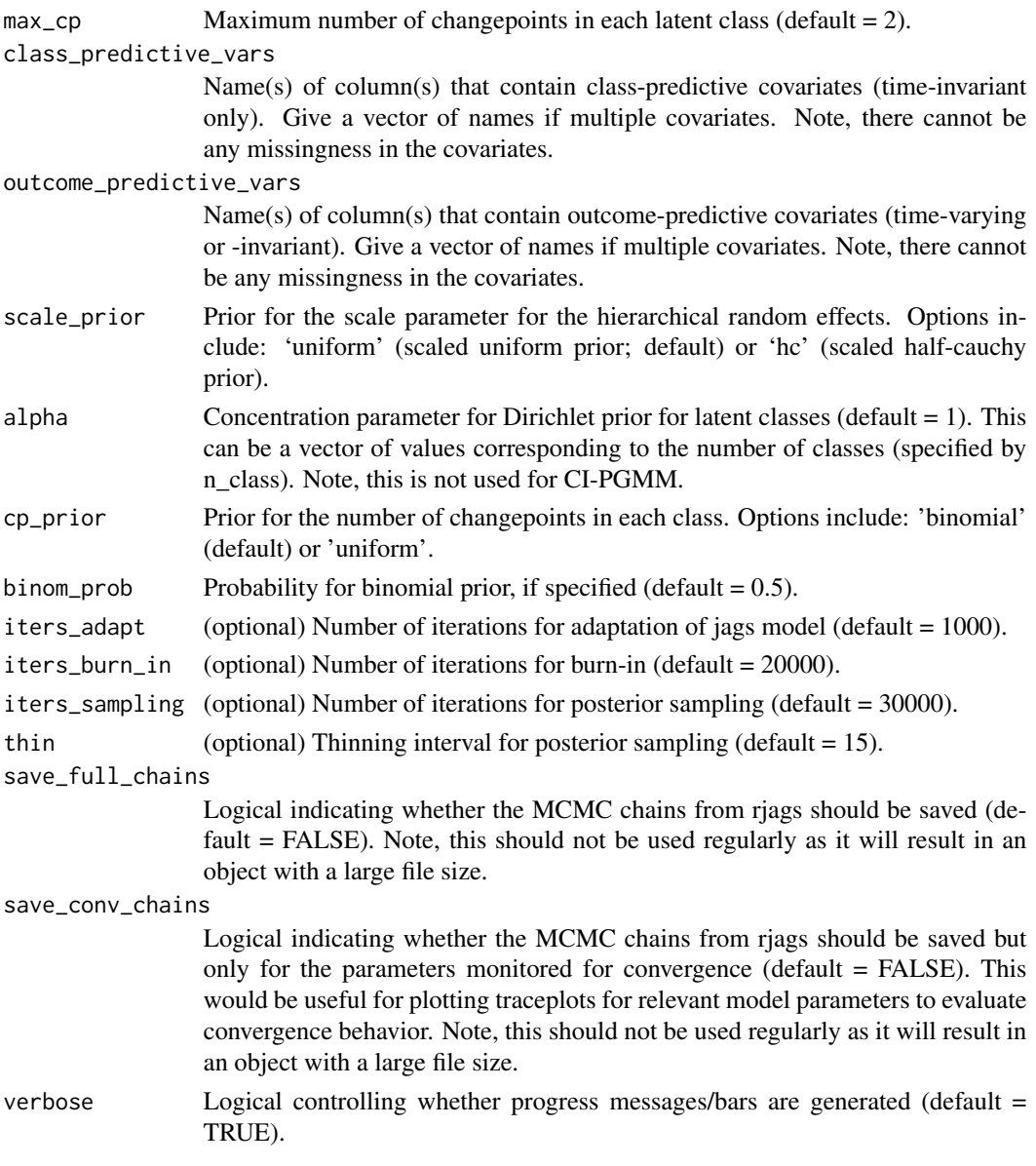

#### Details

For more information on the model equation and priors implemented in this function, see Lamm et al. (2022; CI-PREMM) and Lock et al. (2018; PREMM).

#### Value

A list (an object of class PREM) with elements:

Convergence Potential scale reduction factor (PSRF) for each parameter (parameter\_psrf), Gelman multivariate scale reduction factor (multivariate\_psrf), and mean PSRF (mean\_psrf) to assess model convergence.

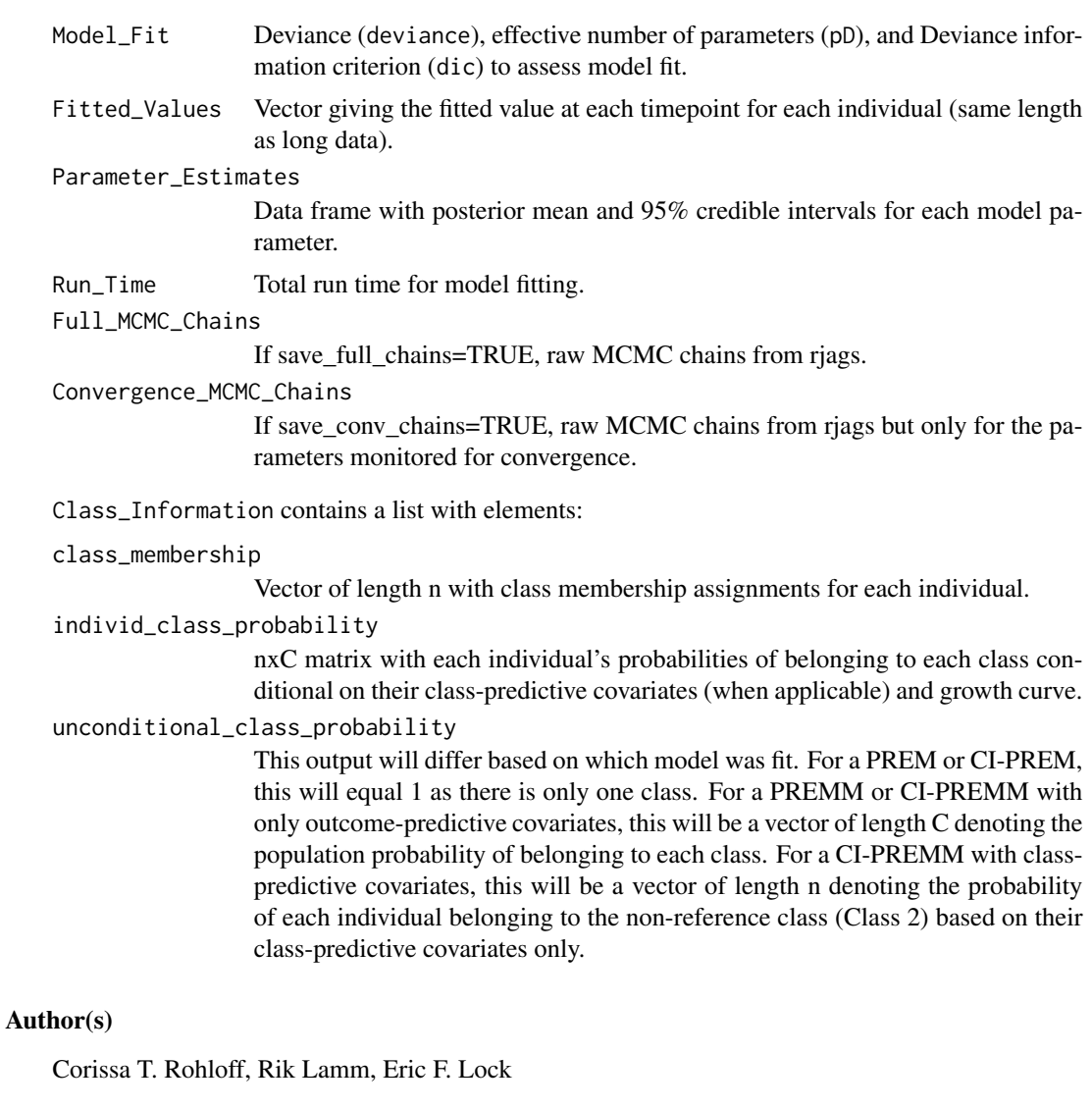

#### References

Lamm, R. (2022). Incorporation of covariates in Bayesian piecewise growth mixture models. https://hdl.handle.net/11299/252533

Lock, E. F., Kohli, N., & Bose, M. (2018). Detecting multiple random changepoints in Bayesian piecewise growth mixture models. Psychometrika, 83(3), 733–750. https://doi.org/10.1007/s11336- 017-9594-5

#### Examples

# load simulated data data(SimData\_PREM) # plot observed data

```
plot_BEND(data = SimData_PREM,
          id\_var = "id",time_var = "time",
          y_{\text{v}} var = "y")
# PREM ---------------------------------------------------------------------------------
# fit Bayes_PREM()
results_prem <- Bayes_PREM(data = SimData_PREM,
                            id\_var = "id",time_var = "time",
                            y_{\text{v}}ar = "y")
# result summary
summary(results_prem)
# plot fitted results
plot_BEND(data = SimData_PREM,
          id\_var = "id",time_var = "time",
          y_{\text{v}}var = "y",
          results = results_prem)
# CI-PREM ---------------------------------------------------------------------------------
# fit Bayes_PREM()
results_ciprem <- Bayes_PREM(data = SimData_PREM,
                              id\_var = "id",time_var = "time",
                              y_{\text{v}}var = "y",
                              outcome_predictive_vars = "outcome_pred_1")
# result summary
summary(results_ciprem)
# plot fitted results
plot_BEND(data = SimData_PREM,
          id\_var = "id",time_var = "time",
          y_{\text{v}}var = "y",
          results = results_ciprem)
# PREMM ---------------------------------------------------------------------------------
# fit Bayes_PREM()
results_premm <- Bayes_PREM(data = SimData_PREM,
                             id\_var = "id",time_var = "time",
                             y_{-}var = "y",n_{class} = 2# result summary
summary(results_premm)
# plot fitted results
plot_BEND(data = SimData_PREM,
          id\_var = "id",time_var = "time",
          y_{\text{v}}var = "y",
          results = results_premm)
```

```
# CI-PREMM ---------------------------------------------------------------------------------
# fit Bayes_PREM()
results_cipremm <- Bayes_PREM(data = SimData_PREM,
                               id\_var = "id",time_var = "time",
                               y_var = "y",n_{\text{class}} = 2,
                               class_predictive_vars = c("class_pred_1", "class_pred_2"),
                               outcome_predictive_vars = "outcome_pred_1")
# result summary
summary(results_cipremm)
# plot fitted results
plot_BEND(data = SimData_PREM,
          id\_var = "id",time_var = "time",
          y_{\text{v}}var = "y",
          results = results_cipremm)
```
plot\_BEND *Plot a BEND Model (PREM, CREM, BPREM)*

#### Description

Generates a "spaghetti plot" of observed longitudinal trajectories for each individual. If the results from a BEND function are supplied, the trajectory defined by the mean parameters is shown in bold. If fitting a mixture (PREMM or CI-PREMM) or bivariate model (BPREM), the mean trajectories for classes or outcomes will be distinguished by color.

#### Usage

```
plot_BEND(
 data,
  id_var,
 time_var,
 y_var,
 y2_var = NULL,
 results = NULL,
 xlab = "X",
 vlab = "Y".colors = NULL,
 mean_colors = NULL,
 legend_pos = "topright",
  ...
)
```
<span id="page-11-0"></span>

#### plot\_BEND 13

#### Arguments

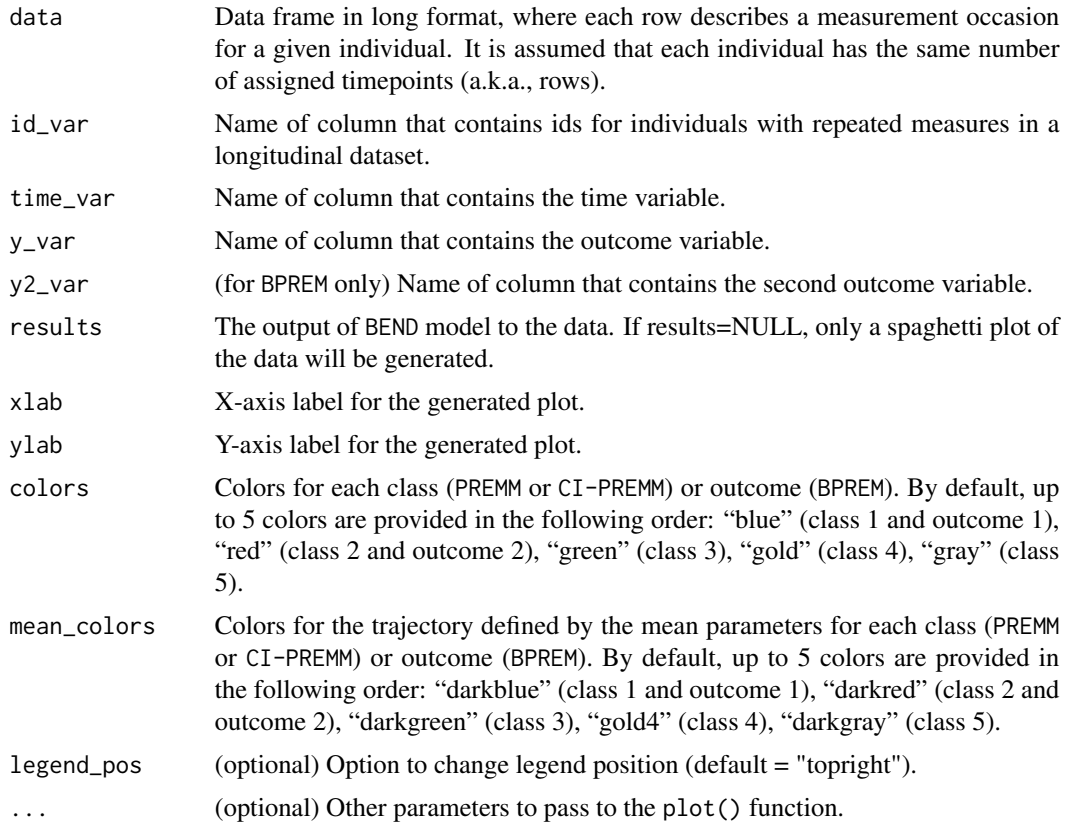

#### Value

No return value, called to generate plot.

#### Author(s)

Corissa T. Rohloff

#### Examples

```
# load simulated data
data(SimData_PREM)
# plot observed data
plot_BEND(data = SimData_PREM,
          id_var = "id",
          time_var = "time",
         y_var = "y")# load fitted model results
data(results_prem)
# plot fitted results
plot_BEND(data = SimData_PREM,
         id\_var = "id",
```

```
time_var = "time",
y_{\text{v}}var = "y",
results = results_prem)
```
results\_bprem *Fitted results for a BPREM*

#### Description

Simulated data for a bivariate piecewise random effects model (BPREM) using SimData\_BPREM. Included to demonstrate the use of summary.BPREM().

#### Usage

data(results\_bprem)

#### Format

A list (an object of class BPREM) with fitted model results.

results\_pcrem *Fitted results for a PCREM*

#### Description

Simulated data for a piecewise crossed random effects model (PCREM) using SimData\_CREM. Included to demonstrate the use of summary.CREM().

#### Usage

data(results\_pcrem)

#### Format

A list (an object of class CREM) with fitted model results.

<span id="page-13-0"></span>

<span id="page-14-0"></span>

Fitted results for a piecewise random effects model (PREM) using SimData\_PREM. Included to demonstrate the use of plot\_BEND() and summary.PREM().

#### Usage

data(results\_prem)

#### Format

A list (an object of class PREM) with fitted model results.

SimData\_BPREM *Simulated data for a BPREM*

#### Description

Simulated data for a bivariate piecewise random effects model (BPREM) with 7 timepoints collected on 30 individuals.

#### Usage

data(SimData\_BPREM)

#### Format

A data frame with 210 rows and 4 variables.

#### Details

- id ID for each individual.
- time Timepoints for each individual.
- y1 Outcome 1.
- y2 Outcome 2.

<span id="page-15-0"></span>

Simulated data for a piecewise crossed random effects model (PCREM) with 7 timepoints collected on 30 individuals.

#### Usage

data(SimData\_PCREM)

#### Format

A data frame with 210 rows and 4 variables.

#### Details

- id ID for each individual.
- teacherid ID for each teacher.
- time Timepoints for each individual.
- y Outcome.

SimData\_PREM *Simulated data for a PREM + Extensions*

#### Description

Simulated data for a piecewise random effects model (PREM) and useful extensions (CI-PREM, PREMM, CI-PREMM) with 18 timepoints collected on 30 individuals.

#### Usage

data(SimData\_PREM)

#### Format

A data frame with 540 rows and 6 variables.

#### <span id="page-16-0"></span>summary.BPREM 17

#### Details

- id ID for each individual.
- time Timepoints for each individual.
- y Outcome.
- class\_pred\_1 First class predictive covariate (time-invariant).
- class\_pred\_2 Second class predictive covariate (time-invariant).
- outcome\_pred\_1 Outcome predictive covariate (time-varying).

summary.BPREM *Summarize the results of a bivariate piecewise random effects model (BPREM)*

#### Description

Provides a summary of a BPREM model, as returned by Bayes\_BPREM().

#### Usage

```
## S3 method for class 'BPREM'
summary(object, ...)
```
#### Arguments

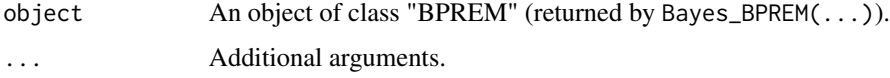

#### Value

Prints estimates for key parameters in the BPREM. Also returns a list of these values.

#### Author(s)

Corissa T. Rohloff

#### Examples

```
# load fitted model results
data(results_bprem)
# result summary
summary(results_bprem)
```
<span id="page-17-0"></span>

Provides a summary of a CREM model, as returned by Bayes\_CREM().

#### Usage

```
## S3 method for class 'CREM'
summary(object, ...)
```
#### Arguments

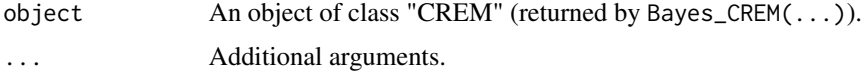

#### Value

Prints estimates for key parameters in the CREM. Also returns a list of these values.

#### Author(s)

Corissa T. Rohloff

#### Examples

```
# load fitted model results
data(results_pcrem)
# result summary
summary(results_pcrem)
```
summary.PREM *Summarize the results of a piecewise random effects model (PREM)*

#### Description

Provides a summary of a PREM model, as returned by Bayes\_PREM().

#### Usage

```
## S3 method for class 'PREM'
summary(object, ...)
```
#### summary.PREM 19

#### Arguments

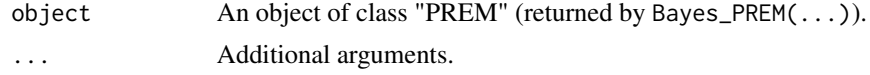

#### Value

Prints estimates for key parameters in the PREM. Also returns a list of these values.

#### Author(s)

Corissa T. Rohloff

#### Examples

# load fitted model results data(results\_prem) # result summary summary(results\_prem)

# <span id="page-19-0"></span>Index

∗ datasets results\_bprem, [14](#page-13-0) results\_pcrem, [14](#page-13-0) results\_prem, [15](#page-14-0) SimData\_BPREM, [15](#page-14-0) SimData\_PCREM, [16](#page-15-0) SimData\_PREM, [16](#page-15-0) Bayes\_BPREM, [2](#page-1-0) Bayes\_CREM, [5](#page-4-0) Bayes\_PREM, [7](#page-6-0) plot\_BEND, [12](#page-11-0) results\_bprem, [14](#page-13-0) results\_pcrem, [14](#page-13-0) results\_prem, [15](#page-14-0) SimData\_BPREM, [15](#page-14-0) SimData\_PCREM, [16](#page-15-0) SimData\_PREM, [16](#page-15-0) summary.BPREM, [17](#page-16-0) summary.CREM, [18](#page-17-0) summary.PREM, [18](#page-17-0)